Lampada (Selezionato) Nome: Look\_Wood\_Bollard Elevazione Base: 35,280 Lucido: E | ELECTRICAL | 3D LIGHTS + SWITCHES + OUTLETS.3D Piano: - 1. STORY - MECHANICAL ROOM Sovrascritture Grafica: All Cut Fills - Solid, No Skin Separators

1

#### Technical data

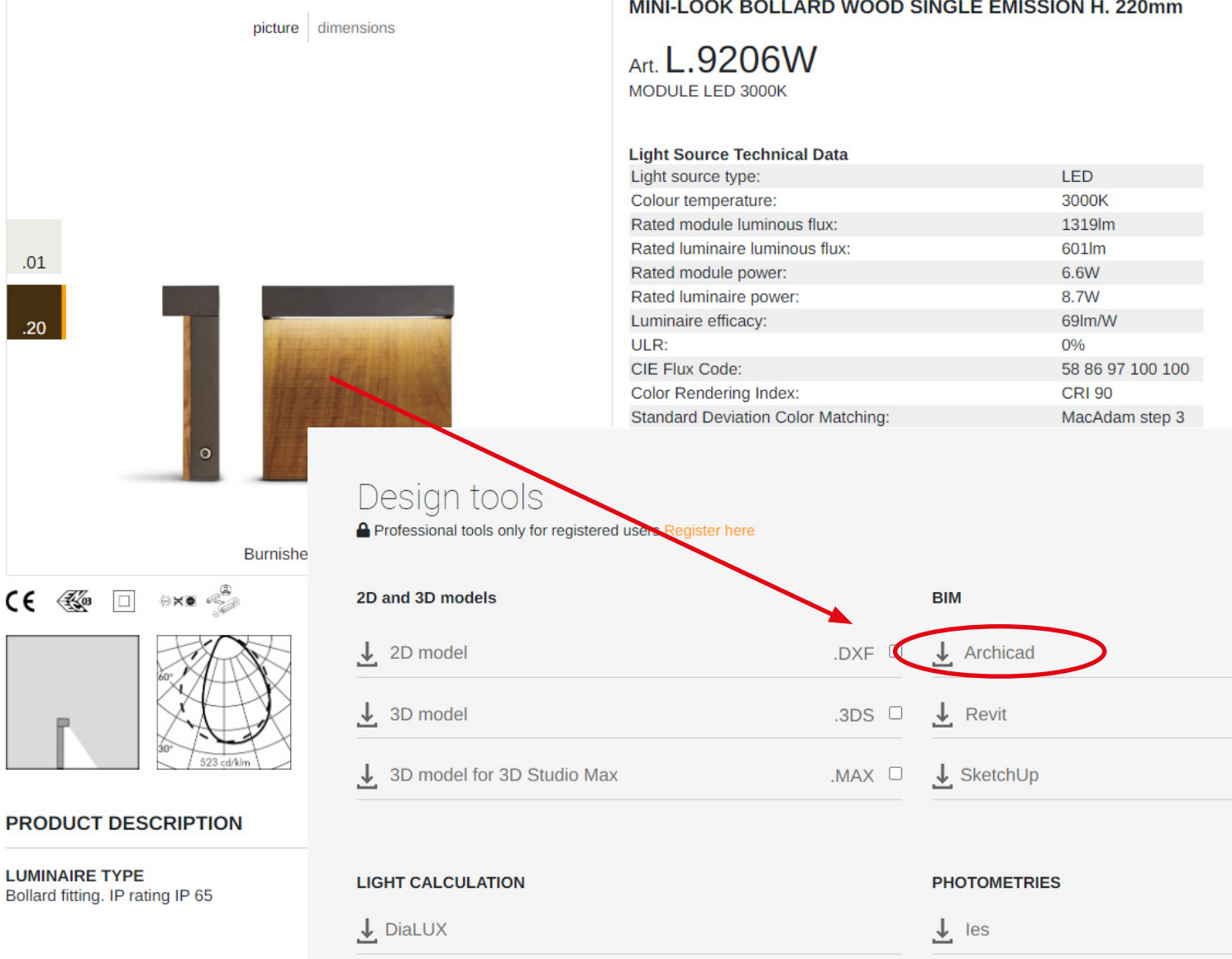

Per ogni corpo illuminante è disponibile il file LCF ( compatibili dalla versione Archicad 20 ) che è scaricabile ed importabile all'interno del progetto.

*The LCF file ( compatible from the ArchiCAD 20 version ) for each lighting fixture is available and can be downloaded and imported into the project.*

### SIMES BIM book - Archicad 20

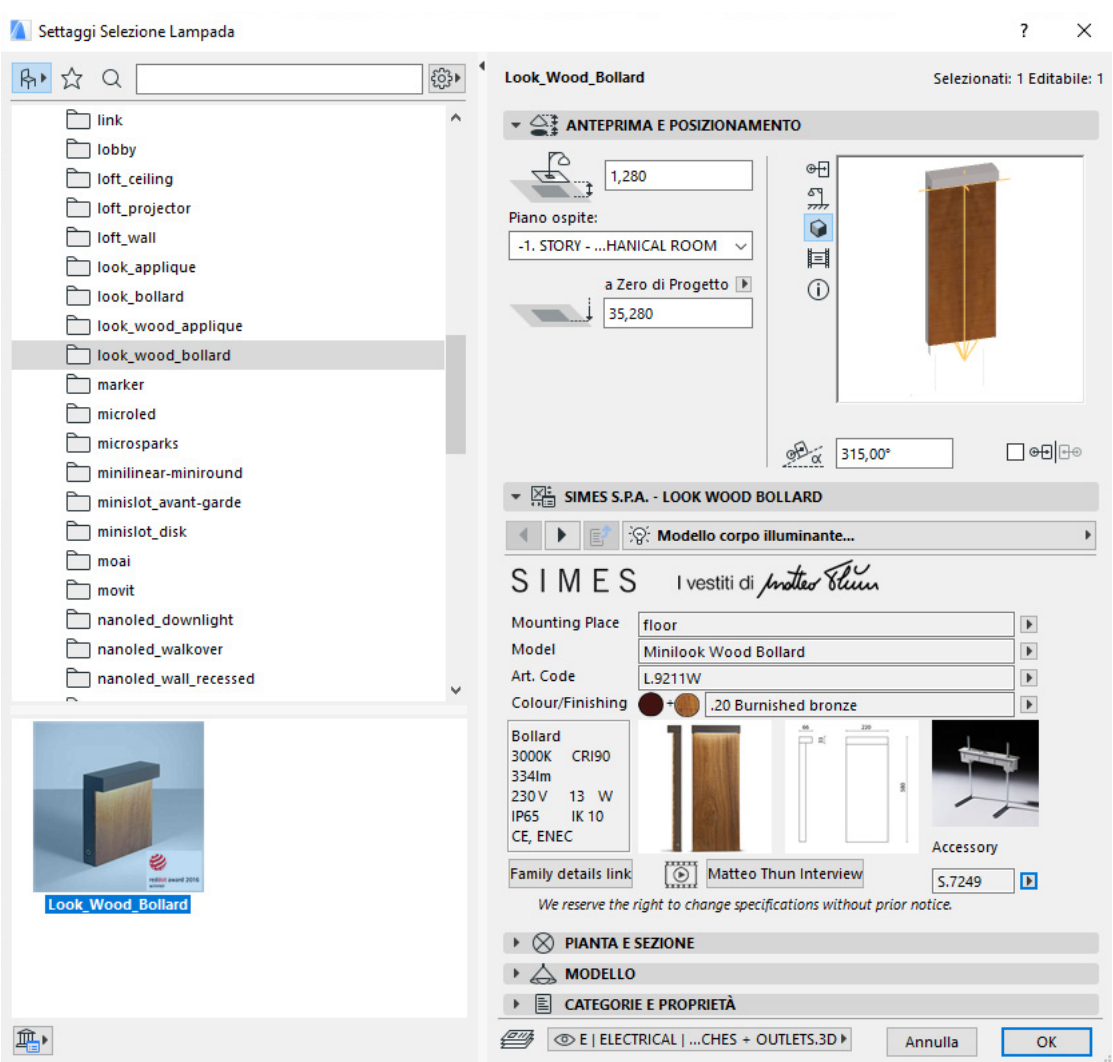

Nella maschera di Settaggio Lampada è possibile selezionare il modello e codice prodotto adatto al progetto con i relativi dati tecnici, colore finitura, accessori ed i link al sito web per ulteriori informazioni tecniche.

*In Lamp Setting mask you can select the model and product code suitable for the project with the related technical datas, finish color, accessories and links to the website for more technical infos.*

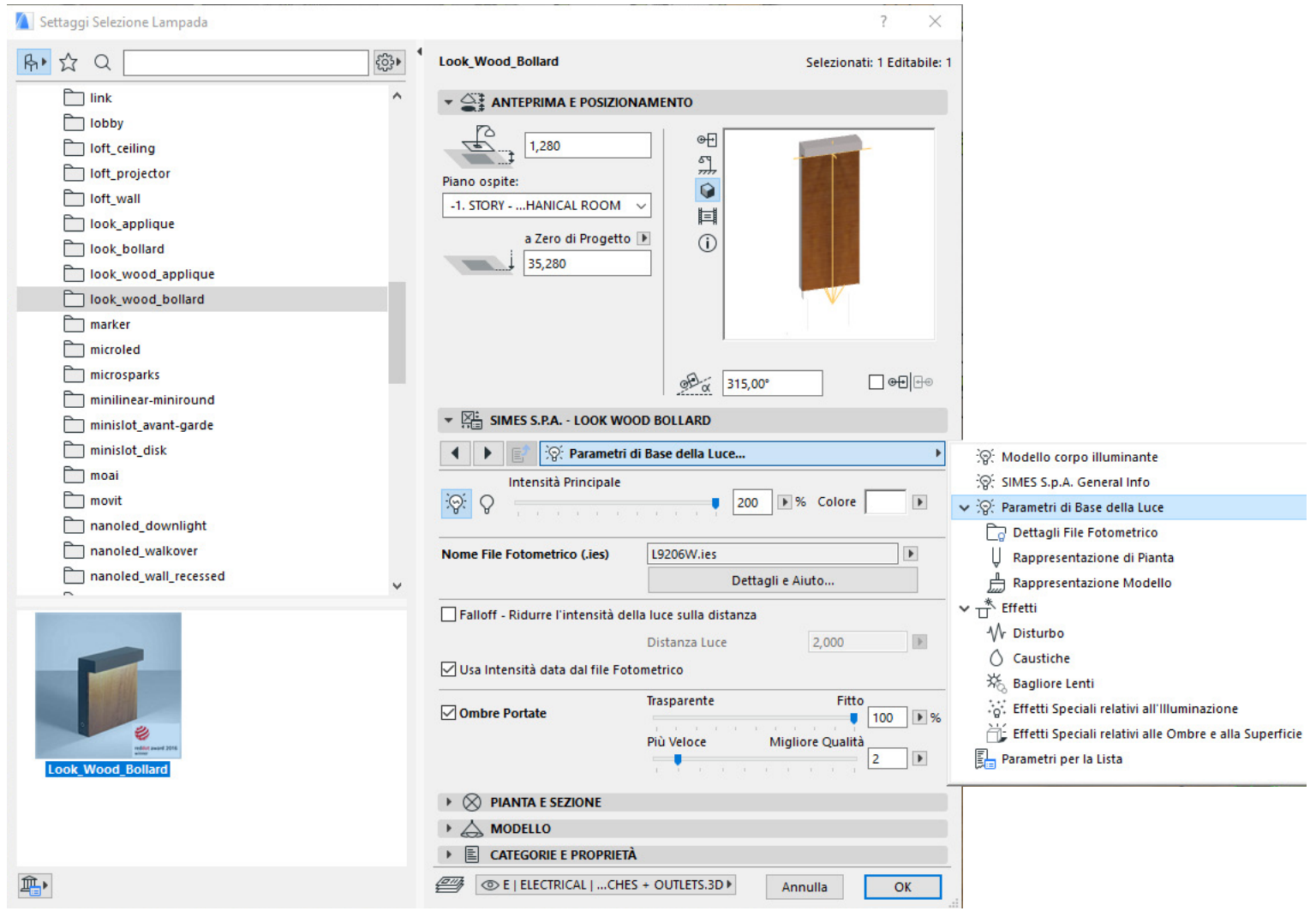

Controllo dei settaggi della luce: oltre alla fotometria IES è possibile attivare degli effetti particolari di luce in fase di render.

*Light settings tools: in addition to the IES photometry, it is possible to set particular lighting effects in the rendering phase.*

## SIMES BIM book - Archicad 20

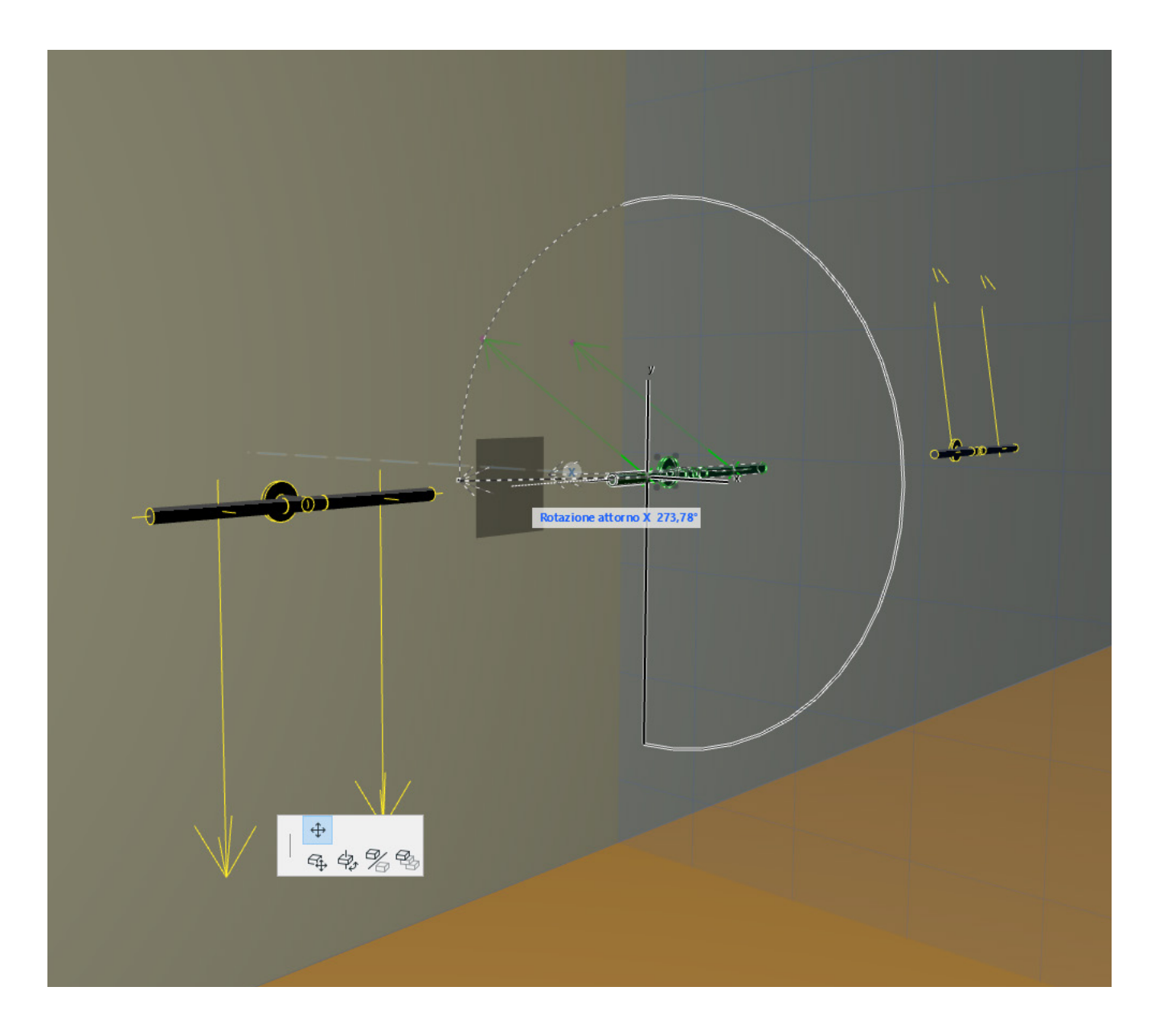

Proiettori ed applique/downlight con ottica direzionale hanno la possibilità di ruotare o direzionare la luce nella direzione desiderata ( tenendo conto dei vincoli di rotazione impostati). Selezionando l'hotspot 3D è possibile eseguire questa semplice operazione. ( Esempio [SPILLO APPLIQUE S.1706H](https://www.simes.it/it/codice/S.1706H-spillo-applique-doppio) )

*Spotlight and wall/downlight mounted fixtures with directional optic have the chance to rotate or direct the light on the direction desired. Select the 3D Hotspot of the object to obtain the rotation required. ( Example* [SPILLO APPLIQUE S.1706H](https://www.simes.it/en/codice/S.1706H-spillo-applique-doppio) *)*

# SIMES BIM book - Archicad 20

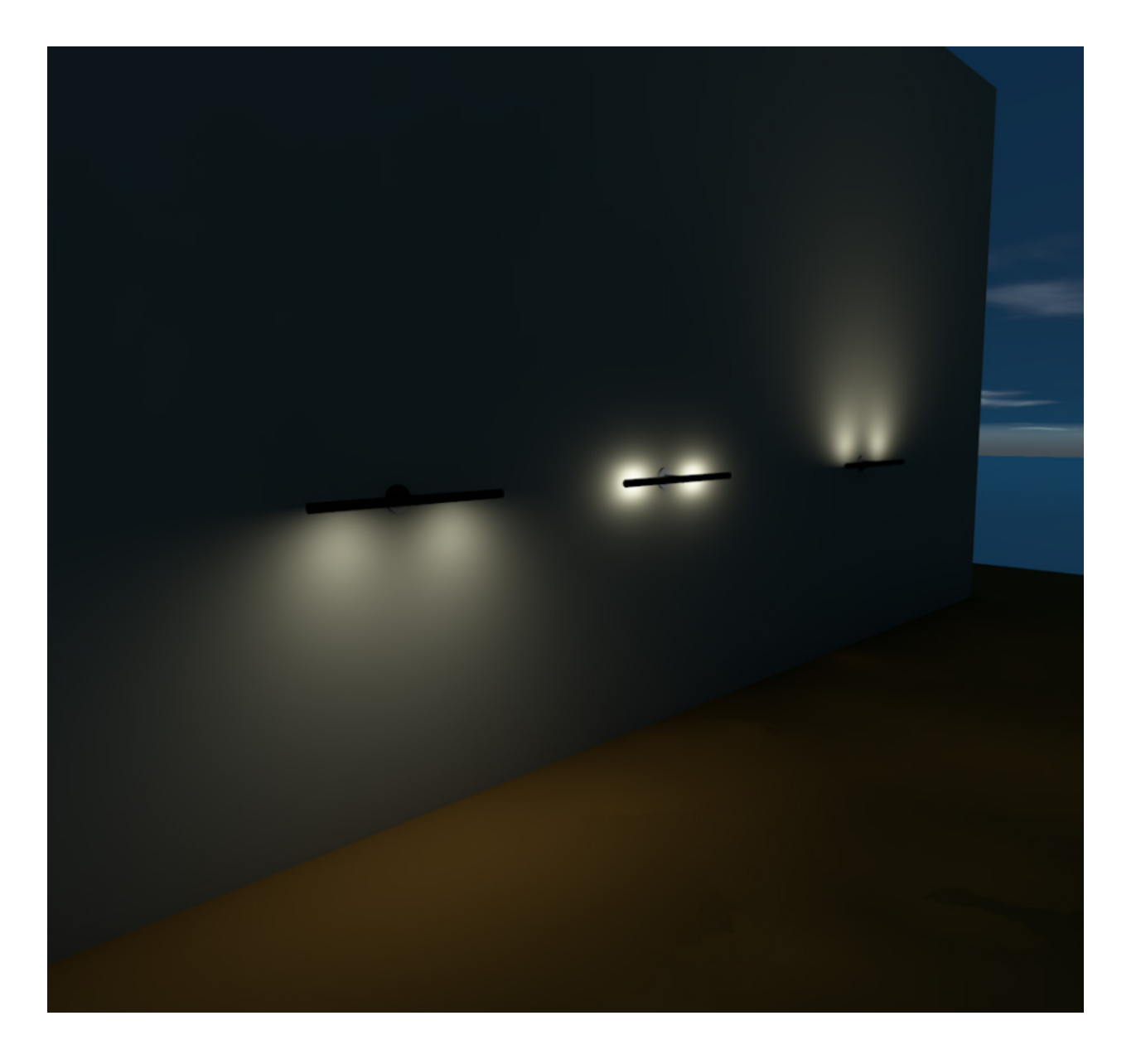

Proiettori ed applique/downlight con ottica direzionale hanno la possibilità di ruotare o direzionare la luce nella direzione desiderata ( tenendo conto dei vincoli di rotazione impostati). Selezionando l'hotspot 3D è possibile eseguire questa semplice operazione. ( Esempio [SPILLO APPLIQUE S.1706H](https://www.simes.it/it/codice/S.1706H-spillo-applique-doppio) )

*Spotlight and wall/downlight mounted fixtures with directional optic have the chance to rotate or direct the light on the direction desired. Select the 3D Hotspot of the object to obtain the rotation required. ( Example* [SPILLO APPLIQUE S.1706H](https://www.simes.it/en/codice/S.1706H-spillo-applique-doppio) *)*

## SIMES BIM book - Archicad 20

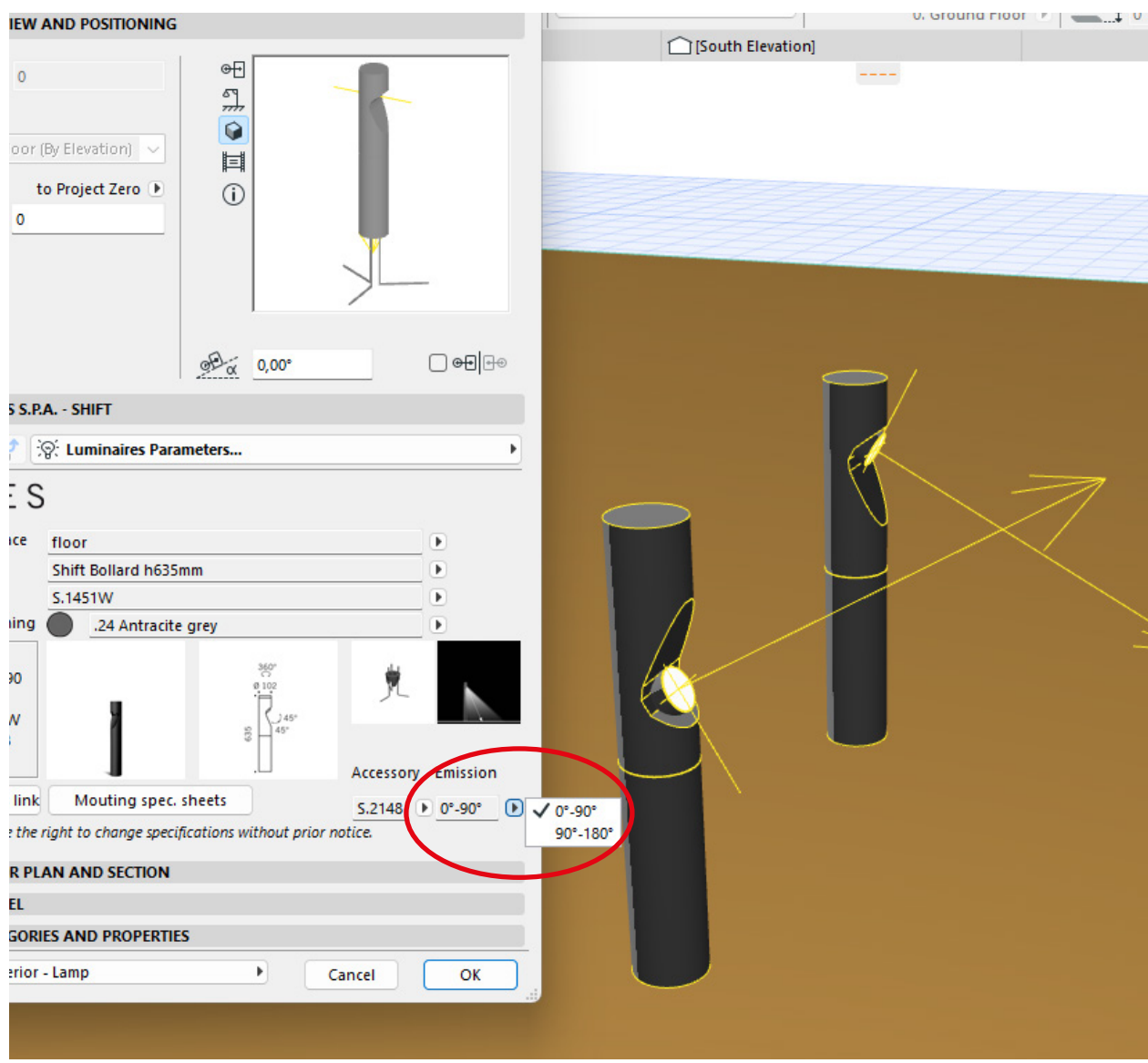

[SHIFT](https://www.simes.it/it/overview/210/shift-paletto) : Ciascun proiettore è alloggiato all'interno di una testa controllabile in maniera indipendente e libera di poter ruotare sul proprio asse. A loro volta i proiettori integrati possono basculare fino ad un massimo di 90° verso l'orizzontale e dirigere il fascio verso il basso o spingerlo in avanti per coprire maggiori distanze. La testa può anche essere capovolta per un ulteriore grado di libertà.

[SHIFT](https://www.simes.it/en/overview/210/shift-bollard) : *Each spotlight is housed in a head that can be independently controlled and freely rotated on its axis. It can be locked in the desired position by means of a locking mechanism. The spotlights integrated into the head can be tilted horizontally to a maximum of 90º to direct the beam downwards or pushed forward to cover greater distances. The head can also be turned upside down.*

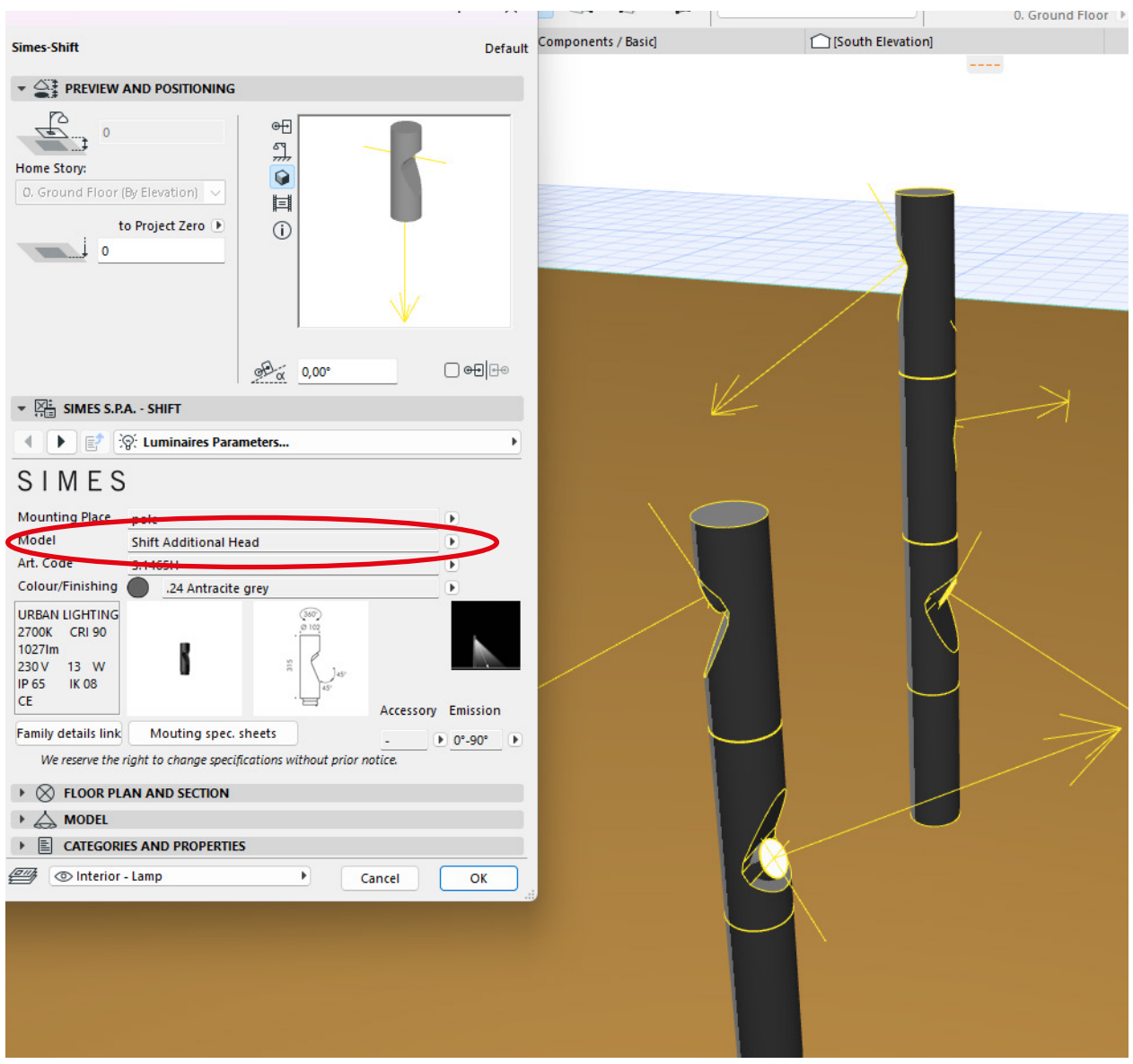

Shift integra nella forma cilindrica del paletto, dei proiettori orientabili con alimentatore DALI incluso. Si presenta nelle versioni standard paletto basso H635 e paletto alto H950. A queste versioni possono essere aggiunte fino a 2 teste supplementari per illuminare in più direzioni tramite lo stesso elemento.

*Shift is a family of bollards integrating adjustable DALI spotlights into the cylindrical shape of the poles. It is available in the low version H635 and high version H950. To those versions can be added up to 2 additional heads to spot the light in many different directions with the same element.*

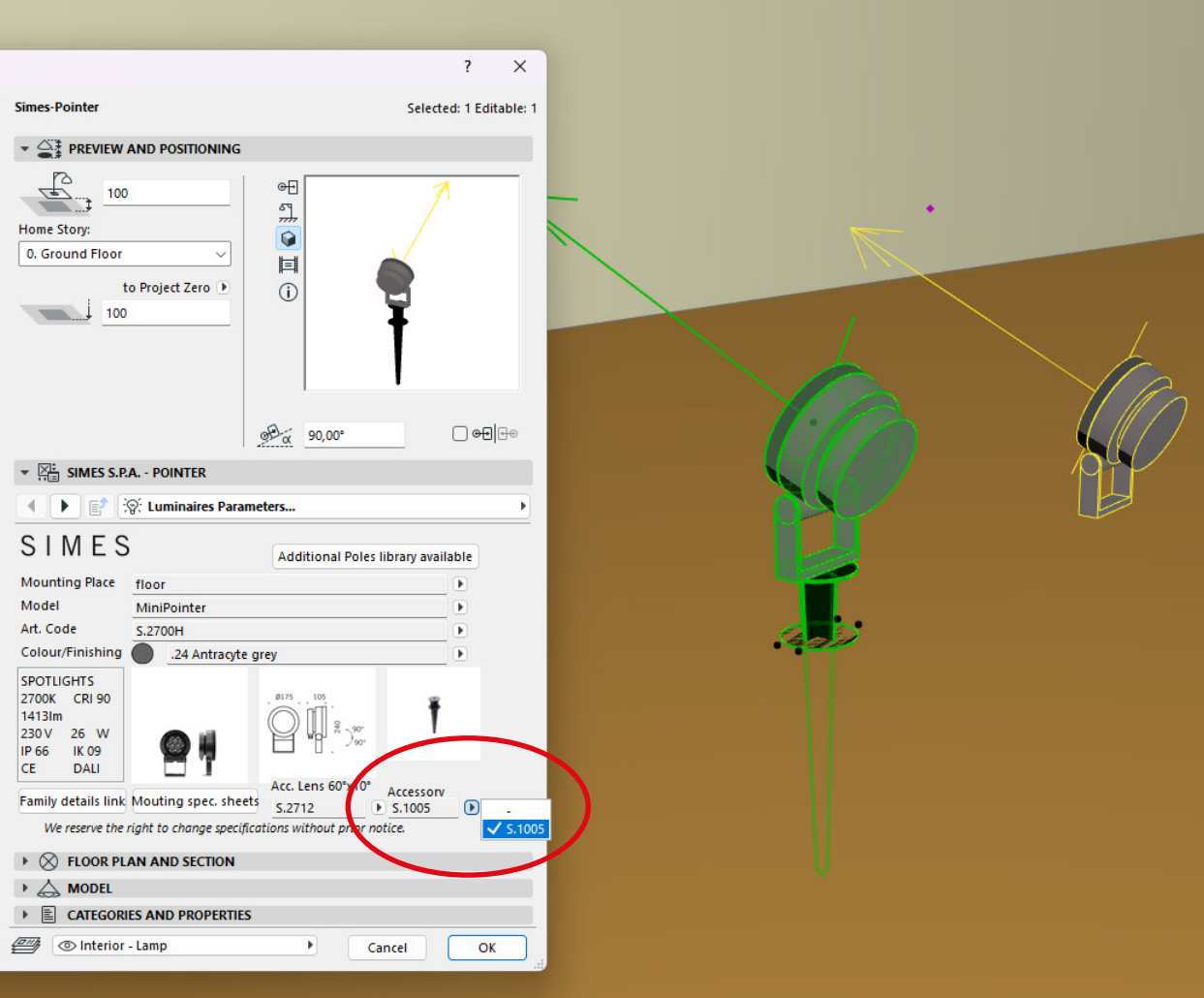

[POINTER](https://www.simes.it/it/overview/212/pointer) : Per applicazioni a terra il prodotto (come per le altre Famiglie di Proiettori) può essere fornito di Accessorio Picchetto che permette il fissaggio temporaneo e stabile nel terreno.

[POINTER](https://www.simes.it/en/overview/212/pointer) : *For ground applications the Luminaire (as with the other Spotlight Families) can be supplied with Accessory Stake that allows temporary and stable fixing in the ground.* 

## SIMES BIM book - Archicad 20

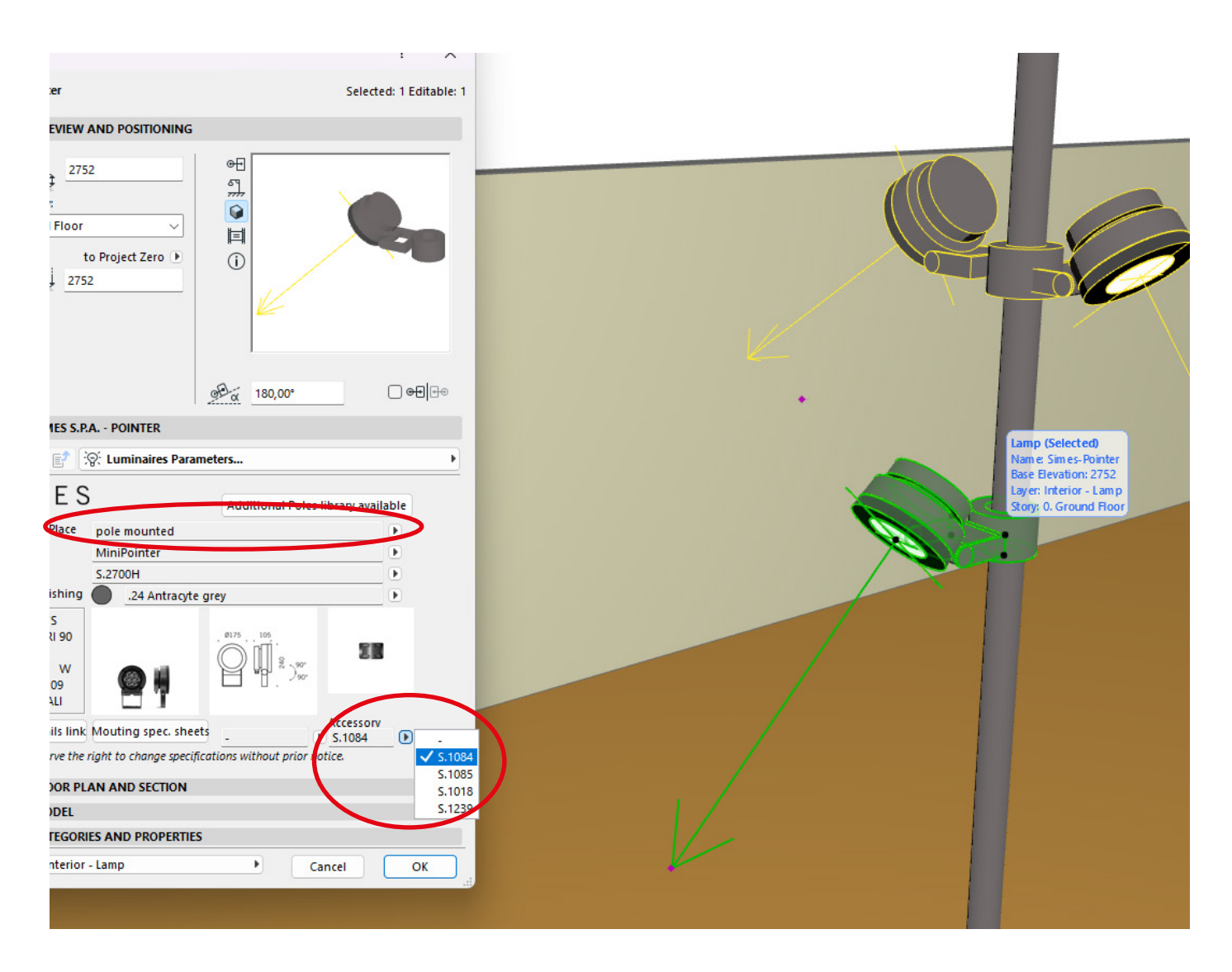

[POINTER](https://www.simes.it/it/overview/215/pointer-attacco-a-palo) APPLICAZIONE DA PALO: Il proiettore, grazie all'utilizzo dell'accessorio Staffa per aggancio a Palo, può essere installato su pali di diametro da 60/76/102 e 120mm.

[POINTER](https://www.simes.it/en/overview/215/pointer-attacco-a-palo) POLE MOUNTED: *The projector, through the use of the Pole Attachment Bracket accessory, can be installed on poles of different diameters (60/76/102 and 120mm).*

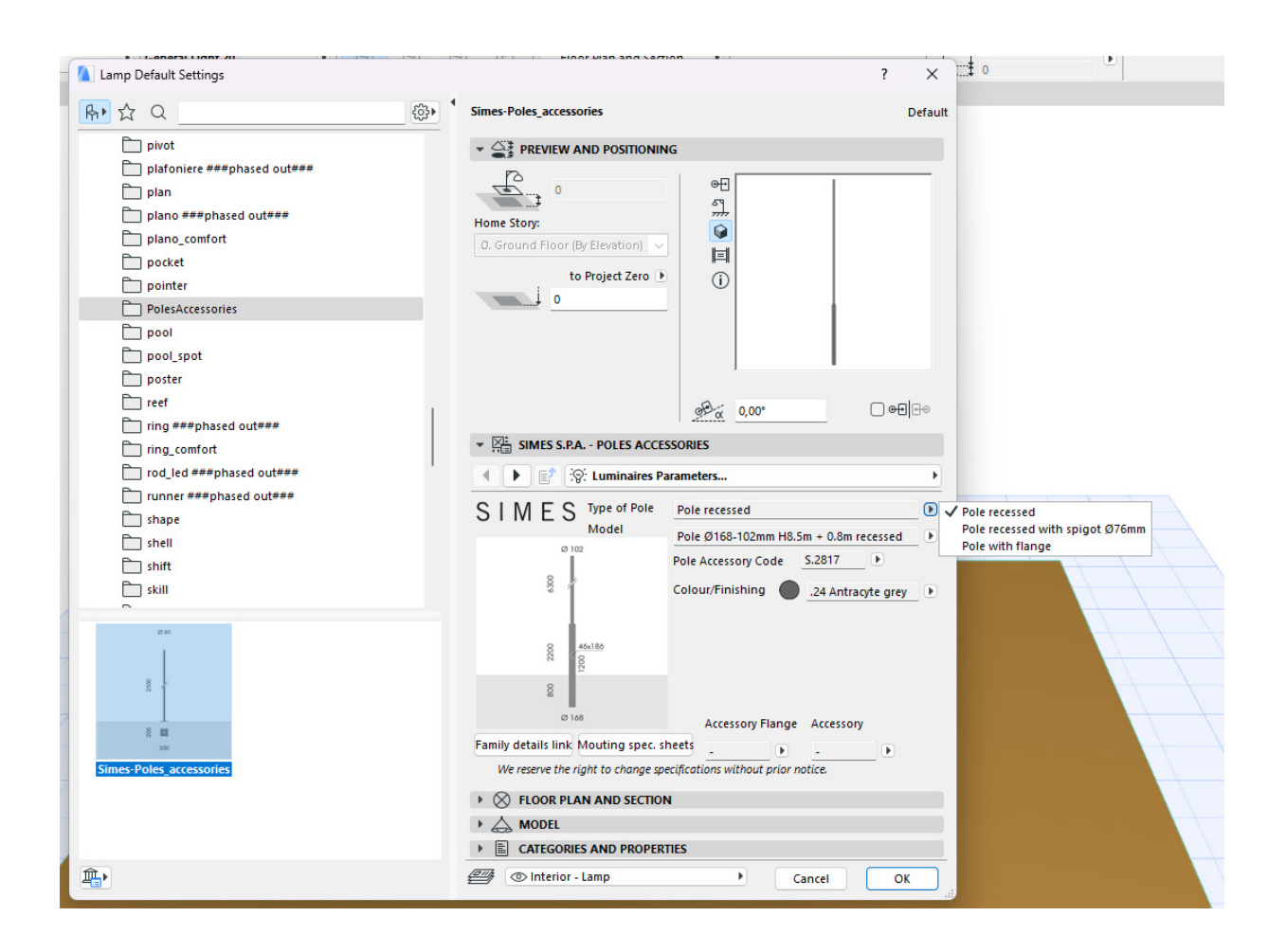

Disponibile il file LCF degli [Accessori Pali](https://www.simes.it/download/archicad/Simes-Polesaccessories.lcf) compatibili con i prodotti da Arredo Urbano e i Proiettori con la relativa flangia per applicazioni a Palo.

I pali sono suddivisi in 3 differenti categorie: Pali da Incasso ( dove una parte di esso deve essere interrata nel terreno), Pali da Incasso con codolo di attacco diam. 76mm e Pali con Flangia.

*Available LCF file of [Poles Accessories](https://www.simes.it/download/archicad/Simes-Polesaccessories.lcf) compatible with Street Furniture products and Floodlights with the corresponding flange for Pole applications. Poles are divided into 3 different categories: Recessed Poles ( where a part of it has to be buried in the ground), Recessed Poles with spigot diam. 76mm and Poles with Flange.*

# SIMES BIM book - Archicad 20

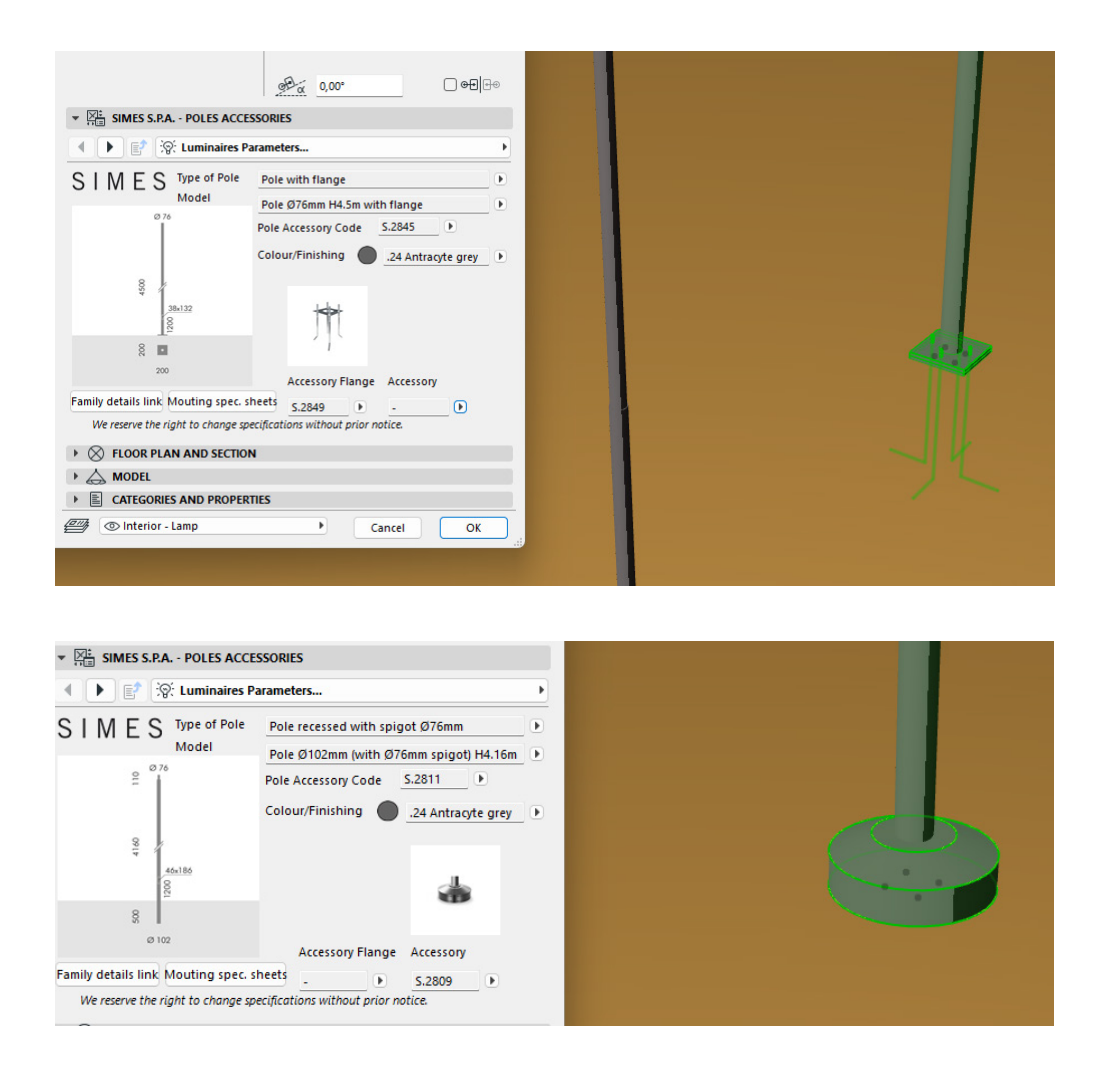

Inoltre sono disponibili gli eventuali accessori a corredo dei Pali quali Flange e Base Copripalo.

*Also available are any accessories to accompany the Poles such as Flanges and Post Cover Base.*

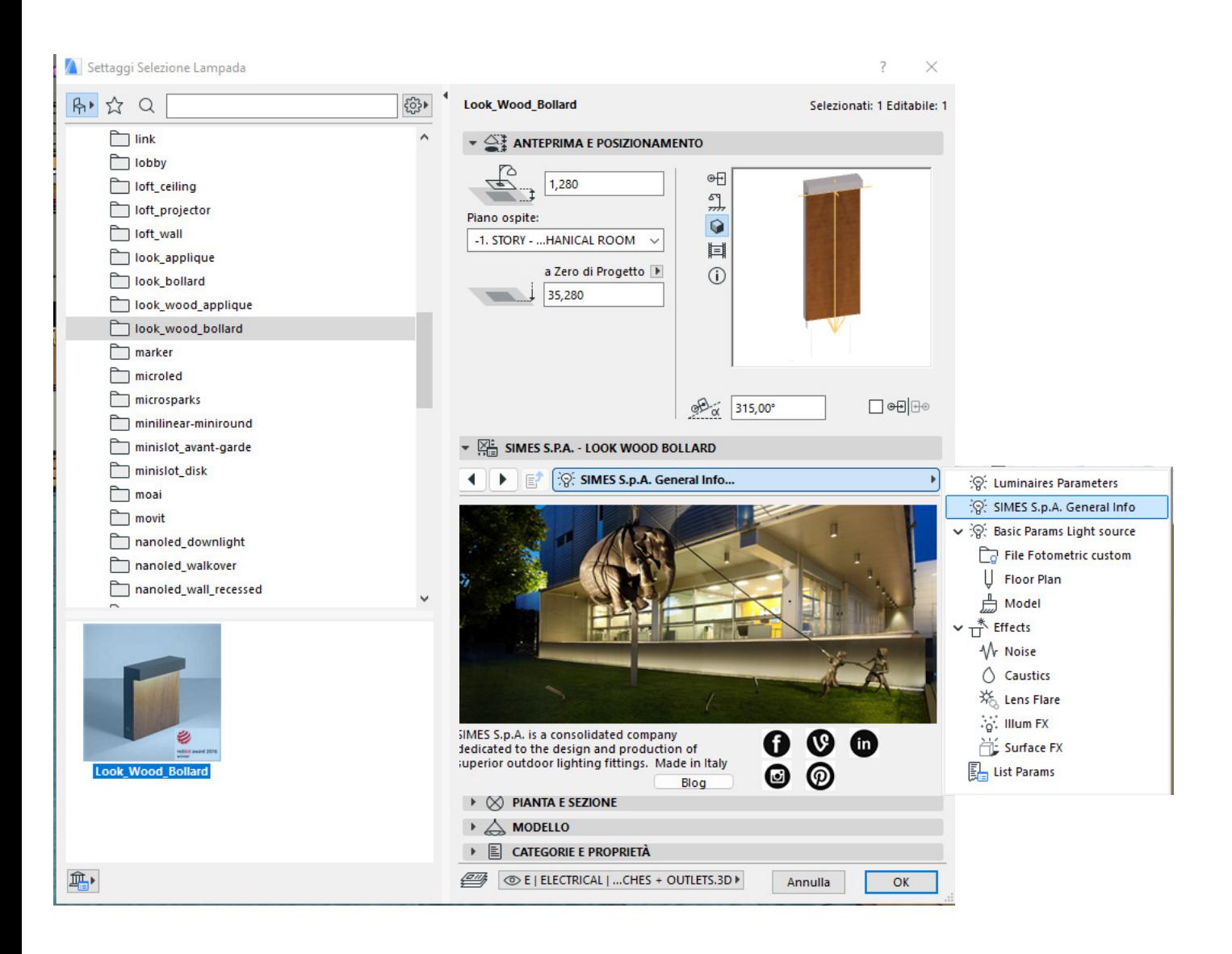

SIMES Socials: tutti i link ai vari Socials per essere sempre informati sulle nostre novità. *SIMES Socials: all the links to the various Socials to be always informed about our news.*

Credits: GRAPHISOFT Italia Casa Magayon Roderick Anderson - SARCO Architects, Costa Rica sarcoarchitects.com "5-Star, Best Architecture Single Residence Costa Rica 2016-2017" by the International Property Awards.

SIMES Archicad 20 plugin

SIMES

SIMES S.p.A. VIA G. PASTORE 2/4 - 25040 CORTE FRANCA (BRESCIA) - ITALY Tel. (+39) 030 9860411 - Fax (+39) 030 9828308 simes@simes.com - www.simes.com